# ВИРТУАЛЬНЫЙ ПАЛЛАДИЙ

КАК ЗАРАБОТАТЬ НА ДРАГОЦЕННЫХ МЕТАЛЛАХ ЧЕРЕЗ ОМС

В марте цены на палладий на мировом рынке установили абсолютный рекорд, что вновь привлекло внимание инвесторов к вложениям в драгоценные металлы. Заработать на росте цен золота, серебра, платины и палладия можно, не прибегая к физической покупке изделий из этих металлов. Покупать и продавать драгметаллы виртуально позволяют обезличенные металлические счета. Давайте разберемся в их плюсах и минусах.

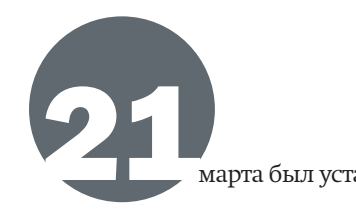

## Палладиевый бум

арта был установлен абсолютный рекорд цен на палладий. По данным Bloomberg, на мировом рынке была зафиксирована цена \$1614,88 за тройскую унцию. К этому моменту с начала 2019 года палладий подорожал на 28%, а с августа 2018 года — на 80%. Взрывной рост цен связан с ростом спроса в автопромышленности — палладий используют как катализатор в бензиновых двигателях. Ажиотаж вызвало заявление российского Минпромторга о запрете на экспорт ряда металлов с 1 мая по 31 октября 2019 года (Россия — один из основных игроков на рынке палладия в мире).

> Остальные металлы — золото, серебро, платина — в то же время не показывали сопоставимого роста. Цены на платину с 1 января по 21 марта 2019 года продемонстрировали рост на 8%, золото подорожало всего на 3%, серебро осталось на прежнем уровне. Впрочем, в последующем цены на палладий, золото и серебро снизились, а вот платина сохранила положительную динамику.

> На фоне стремительного роста палладия инвесторы не могли не обратить внимание на вложения в драгоценные металлы. Они всегда считались надежной инвестицией, но в натуральном виде (слитки, монеты) такие вложения сопряжены с рядом неудобств, необходимостью физического хранения металла, налогообложением, которое порой съедает весь доход. Всех этих минусов лишены обезличенные металлические счета (ОМС), которые предполагают вложения все в те же драгоценные металлы, но виртуально.

## Как работает ОМС

Обезличенный металлический счет — это гибрид банковского счета до востребования и инвестиционного продукта. Вы покупаете некое количество виртуального металла и ожидаете, что в дальнейшем этот металл подорожает. ОМС можно пополнять, а можно частично вывести с него средства или закрыть в любое время без штрафов. Вы можете в любой момент купить или продать металл банку, не получая его на руки и без проверки слитков. Возможна и выдача металла в виде слитков, но данная услуга предоставляется не всеми банками, и в целом забирать физический металл невыгодно. Судя по отчетности ЦБ, объем средств, размещенных в ОМС, составляет около 150 млрд руб., за прошлый год он вырос примерно на 10 млрд руб.

Чтобы открыть ОМС, достаточно обратиться в банк с паспортом. Многие банки для действующих клиентов предлагают возможность открытия ОМС через интернетбанк — тогда можно обойтись без визита в офис. На ОМС драгоценный металл отражается в граммах без указания индивидуальных признаков (количество слитков, проба, производитель, серийный номер и пр.). Счет обычно ведется в одном драгоценном металле — чаще всего в золоте, серебре, платине или палладии. Если провести аналогию с вкладом, то при его открытии вы выбираете валюту, а в данном случае металл. Можно открыть несколько счетов в разных металлах. Курс цен на драгоценные металлы можно посмотреть на главной странице сайта Центробанка.

Ориентироваться лучше на рыночные котировки, но только в плане стратегического управления счетом — на самом деле и он лишь ориентир. По факту банки устанавливают курс покупки и продажи металла для ОМС. Курсы покупки и продажи привязаны к котировкам конкретного металла, но отличаются в меньшую и большую сторону соответственно. Разница в среднем составляет 5–10%, собственно, на этом спреде банки и зарабатывают.

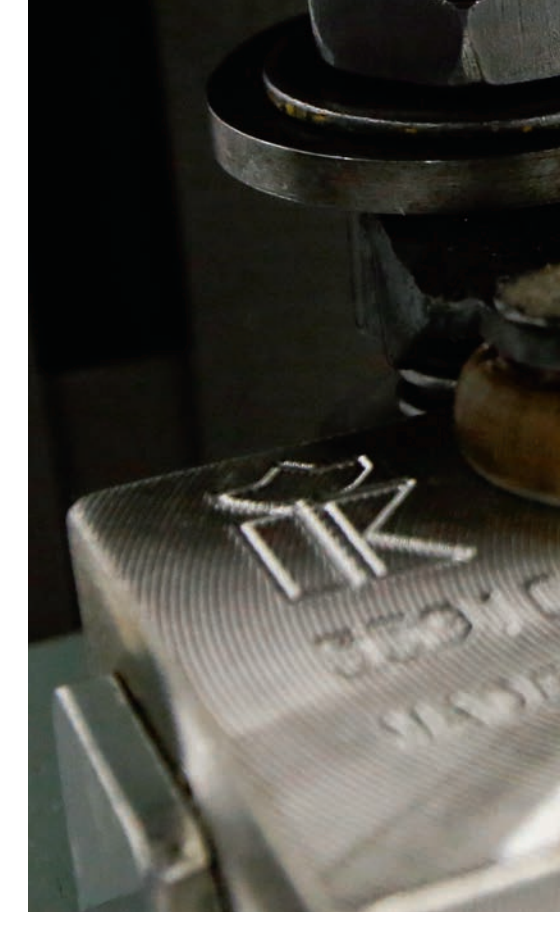

### Как заработать на ОМС

ОМС, как правило, в большинстве банков не предполагают начисления процентов, хотя в принципе это возможно. Существуют металлические счета с начислением процентных доходов. Процентные доходы начисляются только в том случае, если металлический счет оформляется как депозитный вклад в драгоценных металлах с конкретным сроком хранения. Общий доход владельцев депозитных вкладов формируется за счет процентов, начисляемых в драгметаллах (граммах), и прироста стоимости драгоценных металлов на мировых рынках за этот период. Но этот инструмент непопулярен ни у банков, ни у инвесторов. Обычно договоры на открытие счета в золоте заключаются на срок от одного месяца до двух лет. Максимальная ставка — 5%, на короткие сроки (один—три месяца) — до 1,5%.

Смысл ОМС в том, чтобы зарабатывать на росте биржевой стоимости драгметаллов. Именно поэтому владельцу счета в первую очередь важна гибкость в управлении им, возможность пополнить или частично либо полностью обналичить метал. Для этого существует ОМС до востребования — без начисления процентов. Открытие счета бесплатно, при этом неограниченный срок действия позволяет не беспокоиться о необходимости переоформлять его через несколько лет.

### Какой банк выбрать

Среди крупных банков возможность открытия ОМС физлицам предоставляет Сбербанк (крупнейший игрок на этом рынке, на которого приходится две трети всех размещенных на ОМС средств). В Сбербанке можно начать с покупки всего 1 г серебра и 0,1 г золота, платины или палладия. Такие же минимальные суммы инвестиций действуют и в банке «Открытие».

ТЕКСТ Риса Шелевейстер ФОТО Reuters